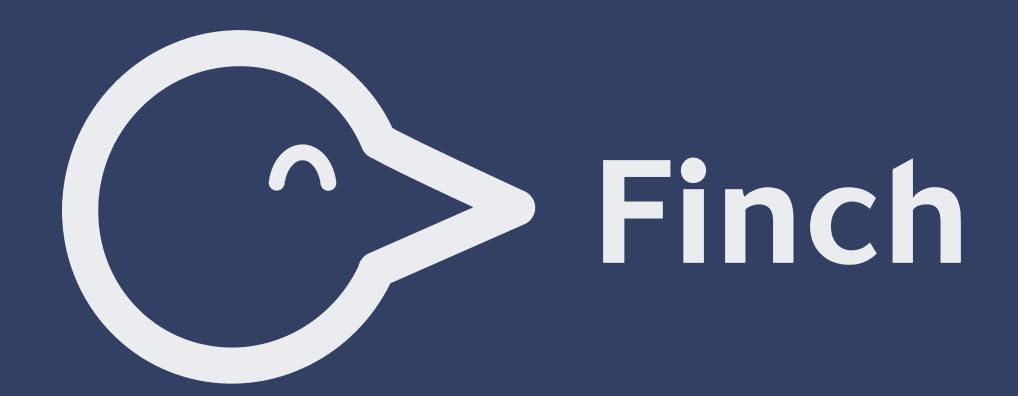

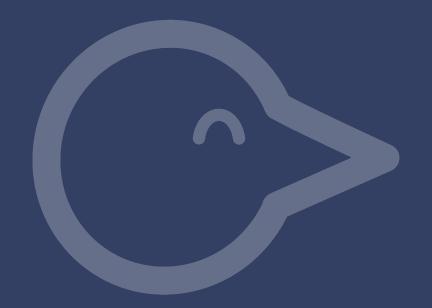

# Finch: Streamlining Container Development with an Open Source stack

Ziwen Ning - Software Engineer, AWS Kyle Davis - Senior Developer Advocate, AWS

### Container Development

- Most container development targets Linux, while most of development environments are macOS or Windows.
- Virtualization is the popular way to run Linux env in macOS or Windows
- Legacy approach: users directly use virtualization tools to manage the Linux VM by themselves
- E2E solutions: the solution manages virtualization layer for users

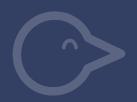

#### What is Finch?

- an E2E open-source solution for container development
- a new command line client for building, running, and publishing Linux containers

#### AWS Open Source Blog

#### Introducing Finch: An Open Source Client for Container Development

by Phil Estes and Chris Short | on 22 NOV 2022 | in Announcements, Containers, Open Source | Permalink | December 5

Today we are happy to announce a new open source project, Finch. Finch is a new command line client for building, running, and publishing Linux containers. It provides for simple installation of a native macOS client, along with a curated set of de facto standard open source components including Lima, nerdctl, containerd, and Buildkit. With Finch, you can create and run containers locally, and build and publish Open Container Initiative (OCI) container images.

At launch, Finch is a new project in its early days with basic functionality, initially only supporting macOS (on all Mac CPU architectures). Rather than iterating in private and releasing a finished project, we feel open source is most successful when diverse voices come to the party. We have plans for features and innovations, but opening the project this early will lead to a more robust and useful solution for all. We are happy to address issues, and are ready to accept pull requests. We're also hopeful that with our adoption of these open source components from which Finch is composed, we'll increase focus and attention on these components, and add more hands to the important work of open source maintenance and stewardship. In particular, Justin Cormack, CTO of Docker shared that "we're bullish about Finch's adoption of containerd and BuildKit and we look forward to AWS working with us on unstream contributions."

We are excited to build Finch in the open with interested collaborators. We want to expand Finch from its current basic starting point to cover Windows and Linux platforms and additional functionality that we've put on our roadmap, but would love your ideas as well. Please open issues or file pull requests and start discussing your ideas with us in the Finch Slack channel. Finch is licensed under the Apache 2.0 license and anyone can freely use it.

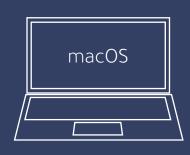

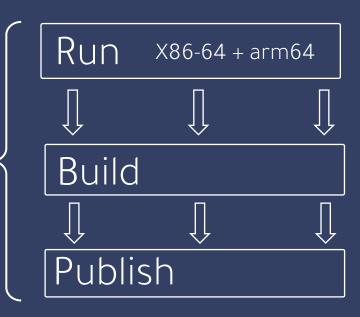

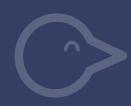

### Architecture

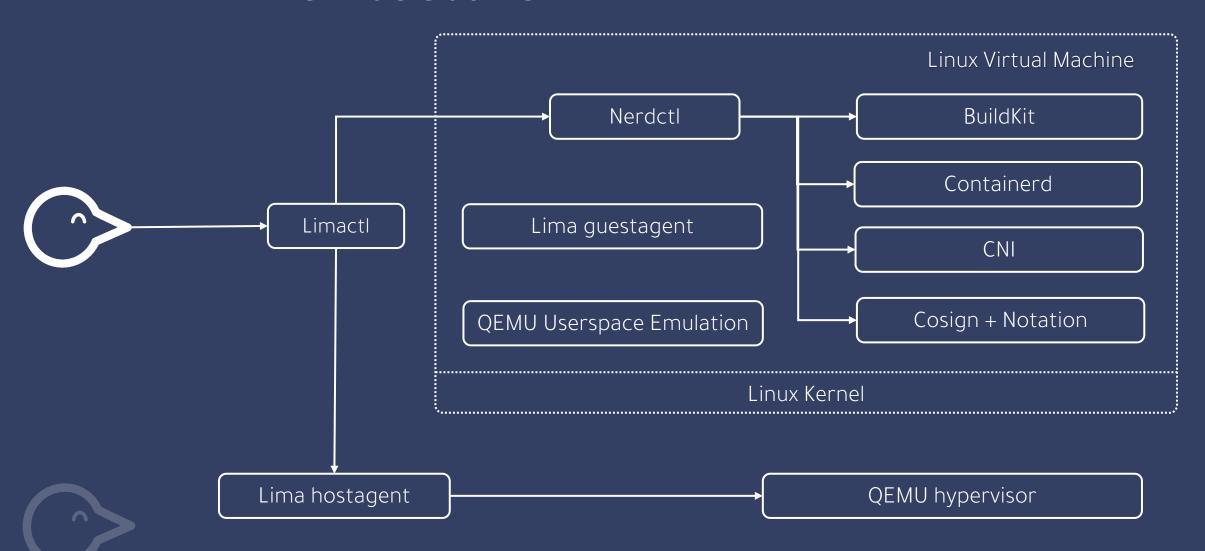

#### Values

- Open source & work in the open
- Wheel creation is rare
- Stick to muscle memory and standards
- Keep it small and focused, but give room to extend

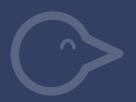

# Open Source

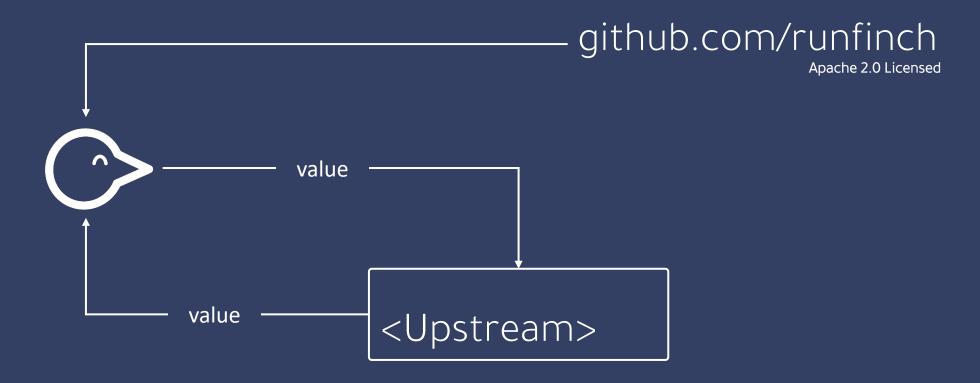

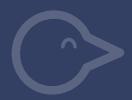

### Multiple Disks in Lima

#### lima-vm/lima#1065

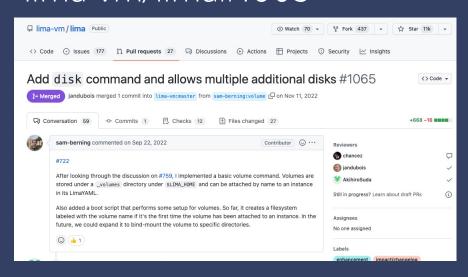

- lima#722
- Adds **disk** to lima
- Finch OS updates w/o losing data

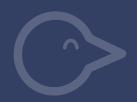

## Customizable early boot

#### lima-vm/lima#1094

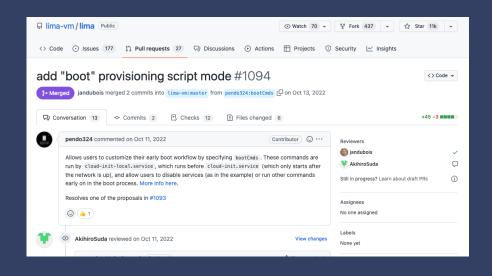

- Adds configurability to Lima through yaml configuration
- Finch deterministic & selfcontained
- Related (pending): #1105, #1123

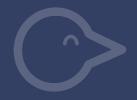

## Configurable host gateway

#### containerd/nerdctl#1978

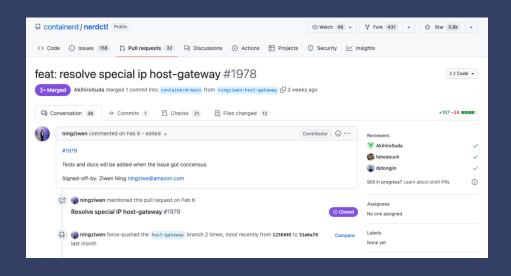

- Pass in a host gateway or fall back to container gateway
- Adds feature parity w/ docker

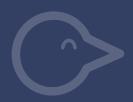

# Notation signing & verification

#### containerd/nerdctl#2035

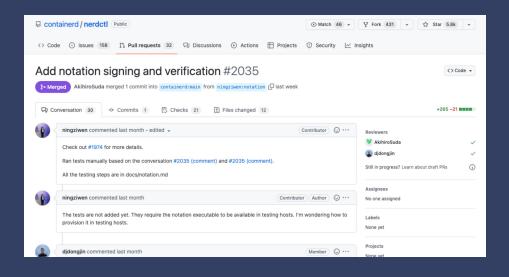

 Adds notation signing option in addition to cosign

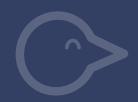

### Roadmap

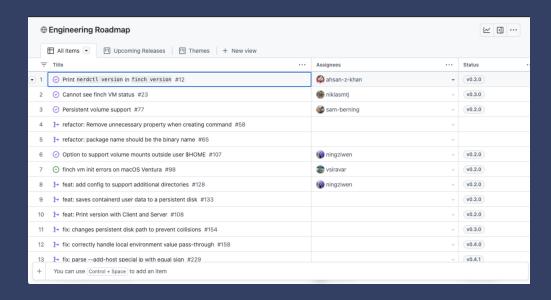

github.com/orgs/runfinch/projects/2

- More platforms
- Extensions

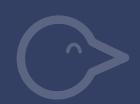

### What's next?

- Talk to us in #finch on the cncf slack
- Check out Finch (runfinch/finch)
- Drop us an issue
- Contribute to nerdctl, containerd, BuildKit, Lima, or Finch

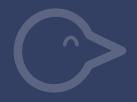

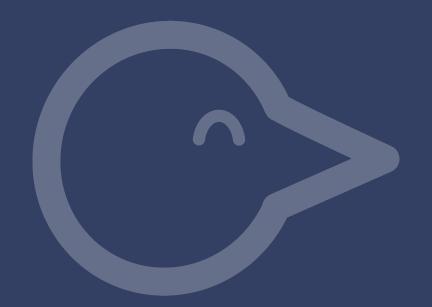

# Q&A

Ziwen Ning ningziwe@amazon.com Twitter/Github/Linkedin: @ningziwen Kyle Davis

kyledvs@amazon.com

Github: @stockholmux

Mastodon: @linux\_mclinuxface@fosstodon.org